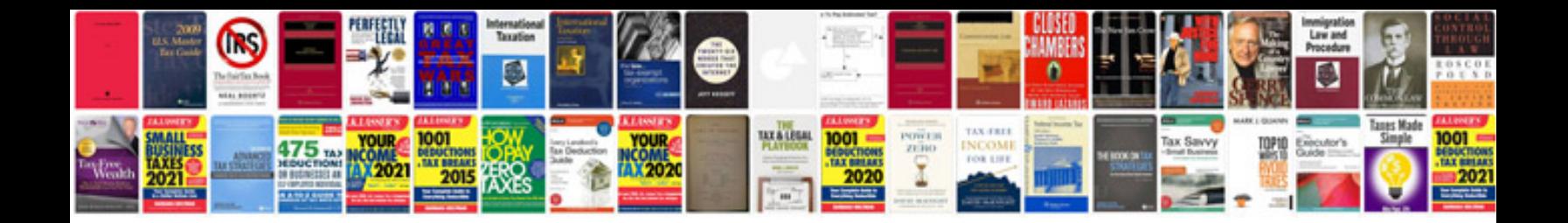

**Argumentative essay template**

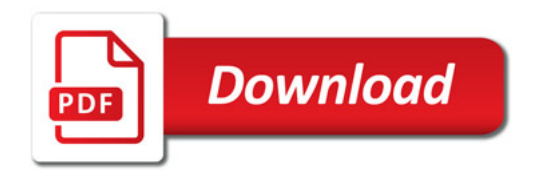

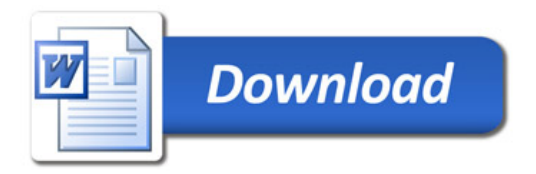